# L'ÉCLUSE **La réalisation d'une simulation est-elle une porte ouverte vers les apprentissages** ?

La simulation informatique du fonctionnement d'une écluse est à la *mode et il existe de nombreuses versions de ce programme. De nom*breux qualificatifs peuvent servir à les distinguer : rapide, lente, auto*matique, programmable, commandée, figée, en BASIC, en LOGO, en* assembleur, animée, brutale...

Puisqu'il existait de nombreux modèles informatiques, j'ai voulu essayer de réunir le maximum de qualités. J'ai voulu aussi, tenter de procéder de manière la plus rationnelle possible, mettant à l'œuvre une phrase *de Ba/fini citée dans le bulletin de* I'E.P.l. (1) *n* ° *40 de décenzbre* 1985 :

> « Il vaut mieux consacrer un an à bien définir l'outil nécessaire, << *un certain temps >> pour régler les* << *détails >> financiers, et ... cinq minutes pour nzettre en œuvre, car* il *n y a plus de problèuzes*   $\ddot{a}$  *résoudre.* »

*Curieux de connaître les raisons de l'existence de tant de versions, j'ai*  voulu à mon tour créer la mienne. Une de plus, évidemment. Mais si je la réalise avec les élèves de la classe que j'anime, peut-être sera-t-elle *différente ?* 

Il fallait donc commencer par définir les buts d'un tel logiciel et le public ainsi visé.

- Être utilisable et surtout utilisé. Combien en effet de bons logiciels ne sont pas utilisés parce que leur créateur a oublié de tenir compte des utilisateurs potentiels !

- Maniable par des enfants, élèves de C.M.1., (niveau de ma classe).

## *CONCRÉTISER L'IDÉE*

#### Buts :

- Montrer de manière la plus pédagogique possible le fonctionnement d'une écluse.

> - Il n'y a rien autour. Il faudrait un décor.

> - Ça va trop vite. Il faudrait que ça ressemble à un dessin animé, que ça se déplace régulièrement. Une péniche ça va doucement.

> - On ne peut donner qu'un ordre à la fois et c'est trop long à taper. Il faudrait qu'il arrive au hasard d'un côté ou

Comme démarche, j'ai décidé de prati· quer de façon un peu originale bien qu'ayant déjà procédé ainsi. Les élèves, cette année, ne connaissant pour ainsi dire pas le BASIC et qu'un petit peu de LOGO, je fournirai la technique du langage ainsi que des apports quant à la représentation de nos analyses ou de nos définitions de programmes ou sousprogrammes. Une bonne partie du logiciel lui-même constituant une « boîte noire », invisible et incompréhensible pour les enfants. Un peu comme le sont les primitives LOGO ou les mots BASIC. Oui, en effet parmi nous, connaît le fonctionnement interne à la machine de ECRIS en LOGO ou de PRINT en BA-SIC ? Oui n'est pas capable de conduire sa voiture bien que ne connaissant peut-être même pas les vis platinées 7

### *MISE EN CHANTIER DU PROJET*

Le premier travail avec les enfants a donc consisté à présenter deux logiciels Écluse, l'un en LOGO et l'autre en BASIC, que j'avais récupérés je ne sais où. Sans doute dans quelque C.D.D.P. ou quelque école normale d'instituteurs. Je ne possède malheureusement pas la version INFORMATICEM (2) de ce logiciel.

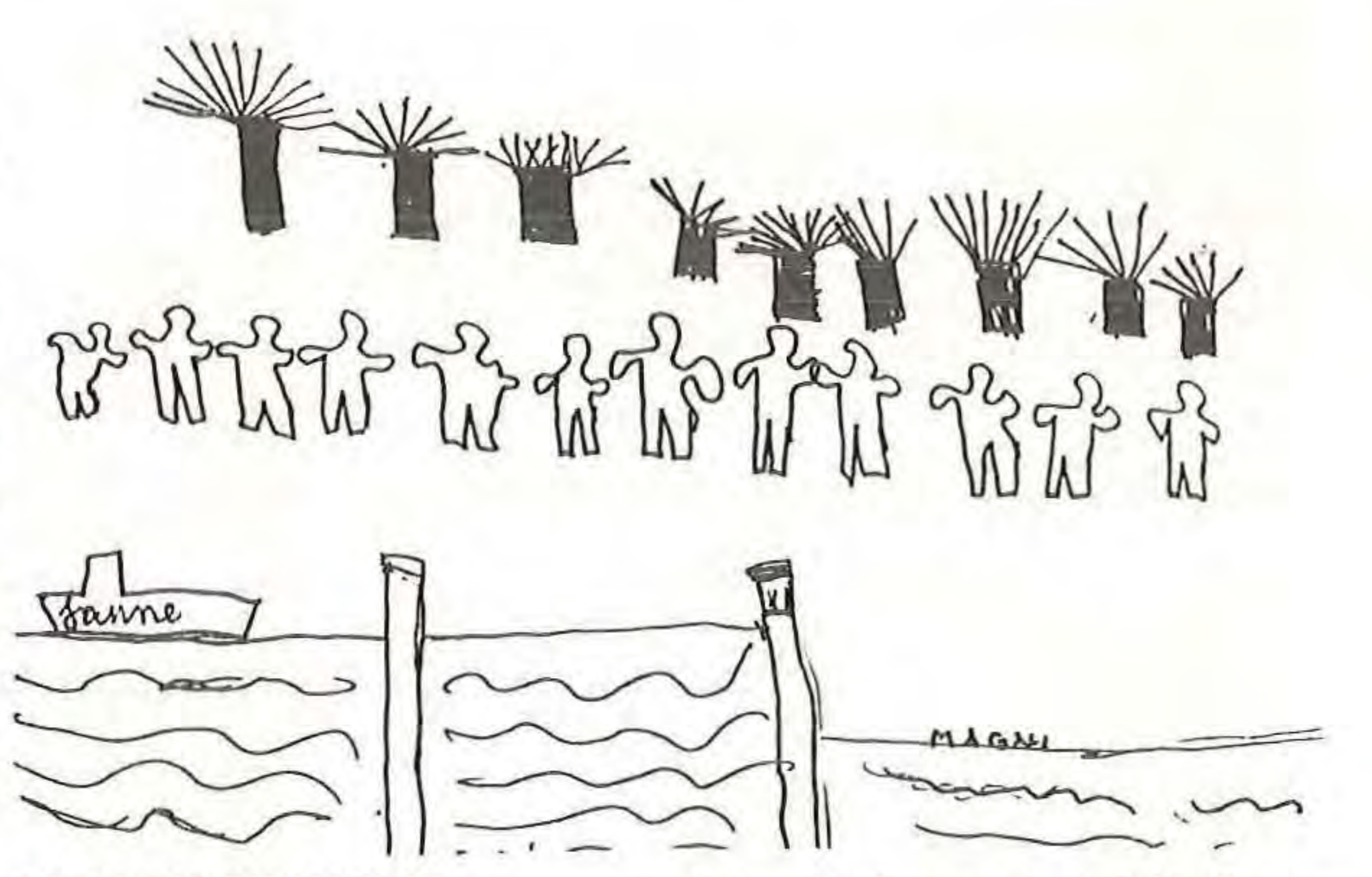

 $\rightarrow$  1 -<br>-<br>-<br>-<br>-<br>-

4

Nous les avons regardés, essayés, uti-

lisés collectivement ou individuellement pendant les temps de travail appropriés ou pendant les temps de récréation. Les premières critiques furent :

de l'autre. Ou qu'on puisse décider du côté.

- Il faudrait qu'il accepte tous les ordres. On verrait bien qu'on s'est trompé avec ce qui se passe.

Bien entendu, j'ai regroupé les remarques et je les ai reformulées parce que je n'avais malheureusement ni pris de notes ni enregistré les propos tenus. J'intervins alors pour signaler qu'en début d'utilisation, ils avaient eu besoin de ne donner qu' une seule commande à la fois, qu'il est parfois lassant d'attendre le passage du bateau, que le décor n'est pas indispensable, que l'arrivée du bateau était une bonne idée, que certains doivent être aidés et n'aiment pas qu'il se passe de drôles de choses.

- Il faut un décor, des arbres, des promeneurs, le fond du canal avec une dénivellation.

- Il faut que ça aille tout doucement, qu'on voie comment ça se passe dans un dessin animé.

 $-$  Il faut un klaxon quand la péniche avance.

- Il faut un mode commande directe et un mode programme.

Il faut un fonctionnement avec sécu-

- Il faut que le bateau arrive comme s'il venait de l'extérieur de l'écran, tout doucement.

- Il faut garder la présentation en coupe verticale parce que ça se passe sous l'eau. Il faut qu'on voie les portes et les vannes s'ouvrir.

- Il faut tout refaire.

Les réactions très discutées parvinrent à ces conclusions (je transcris de mémoire trois mois après) :

- On commence tout de suite, tous ensemble.

rité et un autre sans, au choix.

- Il faut des arbres mais pas toujours au même endroit.

- Il faut un ciel et des champs.
- Il faut un fond de canal en pente.
- Il faut des personnages sur la levée.

- Il faut réserver une zone en bas de l'écran pour donner les ordres.

Mais en classe, nous n'avons pas que cela à faire. Il y a aussi les activités plus organisées en mathématiques et en français, les activités d'éveil et d'acquisitions de connaissances ou de compétences, les activités d'expression et de communication, les activités corporelles et/ ou émotionnelles. J'ai donc imposé un type de travail et le temps (durée et moment) imparti à ce travail collectivement. Les recherches, durant les temps de travail plus individualisé, étant possibles dans le respect des lois de la classe. J'imposais aussi une manière de faire afin d'éviter l'apprentissage du langage informatique.

Je proposais ainsi une maquette de la page écran réalisée suivant les indications décidées collectivement :

Et puis, j'ai envie d'aller encore plus loin. J'ai commencé l'étude de la construction d'une maquette d'écluse, maquette fonctionnant réellement et commandée par le micro-ordinateur. Mon gros problème c'est la maquette du canal. C'est l'aventure pédagogique qui continue parce que demain, je propose cette idée aux enfants. Peut-être en reparlera-t-on I R. BOUAT

Je réalisais donc une maquette qui après de nombreux amendements finit par devenir un prototype. L'exclamation des enfants : « C'est joli ! » alors qu'aucun élément de l'écluse ne fonctionnait, montre que l'enveloppe est importante. A nous de la limiter afin qu'elle ne devienne pas trop envahissante.

# *ÉVOLUTION COOPÉRATIVE*

Nous avons donc peu à peu développé notre programme et nous continuons

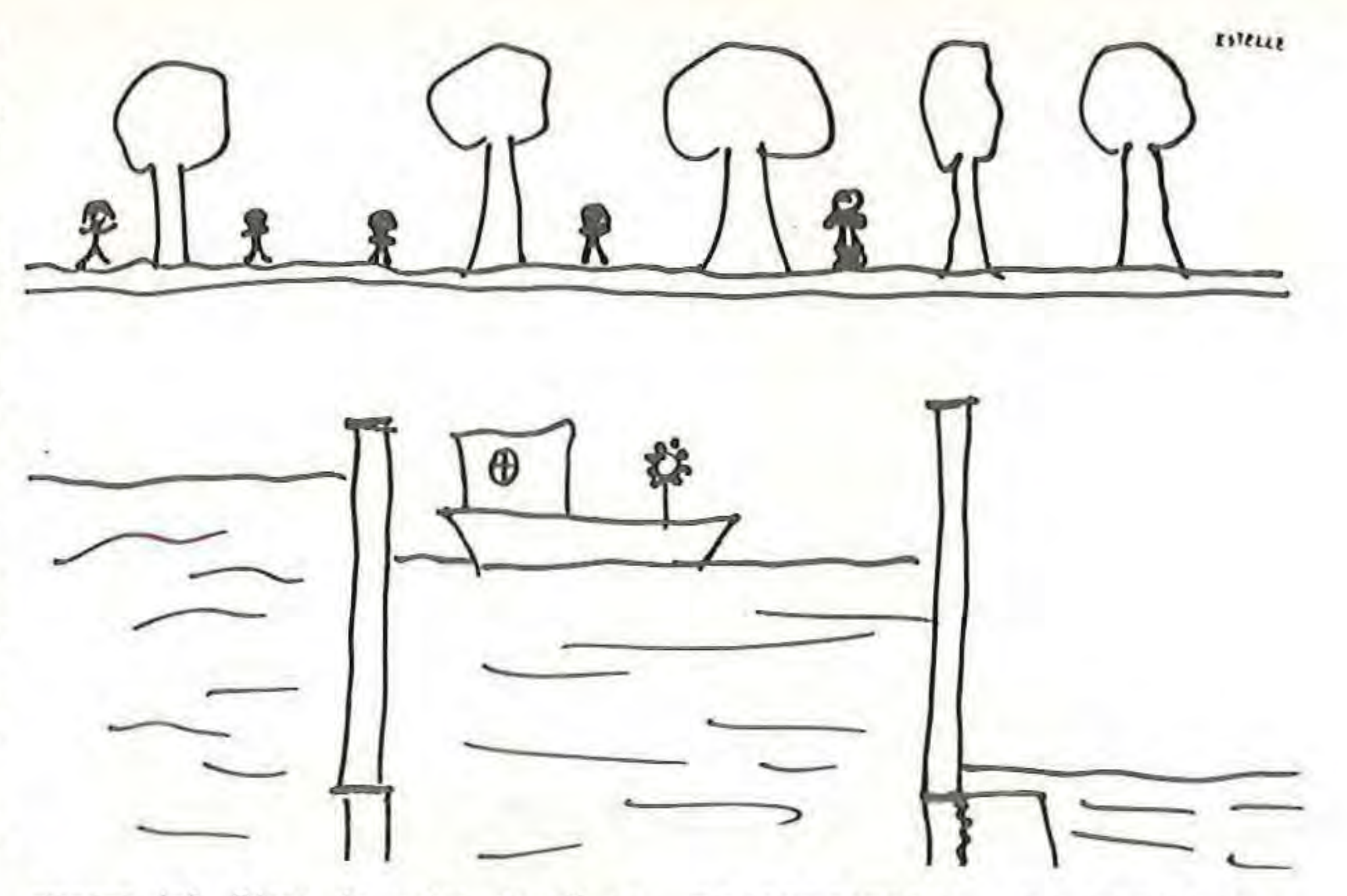

encore (cf. l'état de notre travail en annexe). La part du maître dans les travaux individuels est colossale mais combien passionnante ! Je ne vous raconterai pas tous les débats ou discussions fort animés que nous avons eus autour de l'écran, sans toucher au clavier, sans programmer, sans parler techniquement d'informatique. Comme exemple, je ne vous citerai que le choix de la silhouette du bateau. Il y a eu refus du voilier, du paquebot, de la barque, de la planche, de la boîte, mais pas du sous-marin ! Le choix a tout de même porté sur la péniche à la silhouette classique. Mais, nous avons eu une difficulté inattendue : les proportions de la péniche. Quels étaient donc les bons rapports entre longueur et hauteur ? Ou entre la taille de la cabine et la taille du bateau ? Ou encore entre la partie immergée et la partie réellement visible ? Les sources documentaires furent donc sollicitées, sources orales ou écrites mais aussi les sources sur le terrain. La visite du canal abandonné de la Sauldre a impressionné tout le monde alors que tous l'avaient déjà vu. Mais on ne regarde pas de la même façon quand on possède quelques connaissances. Les autres activités de la classe se retrouvaient dans l'une d'entre elles. Nous sommes passés ainsi bien près des fractions, hors programme officiel pour-

#### *CONCLUSION ... PROVISOIRE*

A chaque étape, la partie du programme réalisé fonctionnait. Aujourd'hui, il possède un mode démonstration et un mode commande ; le bateau arrive au hasard ou au choix de l'utilisateur éclusier ; le bateau klaxonne et se déplace point par point (sans langage machine pour les techno-informaticiens). Je dois réaliser une sécurité optionnelle et j'ai pris du retard : la classe va sûrement me rappeler à l'ordre mais l'écriture de cet article sera peut-être une excuse acceptée.

#### *ALLER ENCORE PLUS LOIN*

(1} E.P.I. : Association Enseignement public et informatique.

(21 INFORMA TICEM : Commission nationale informatique de I'I.C.E.M.

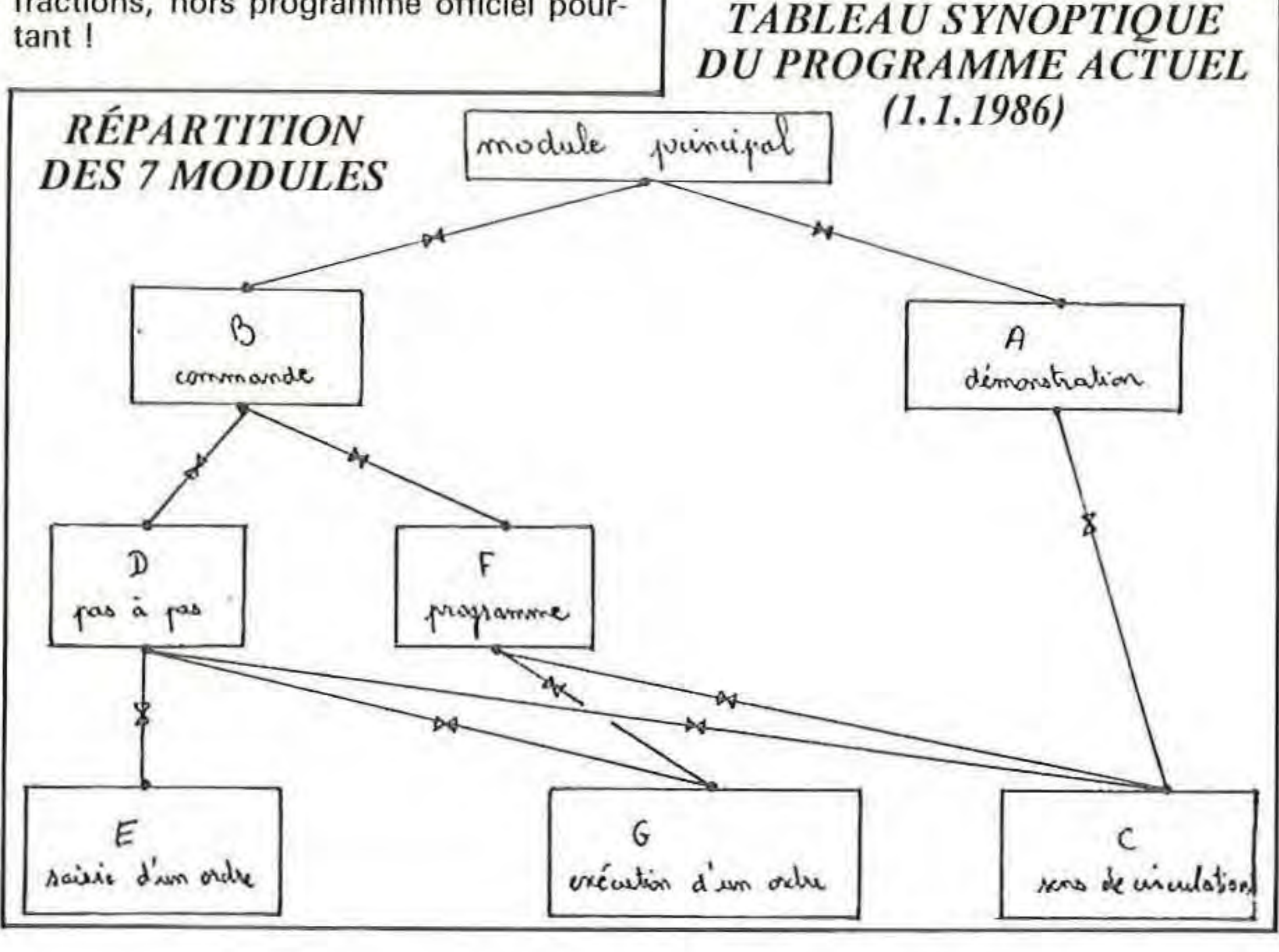

5

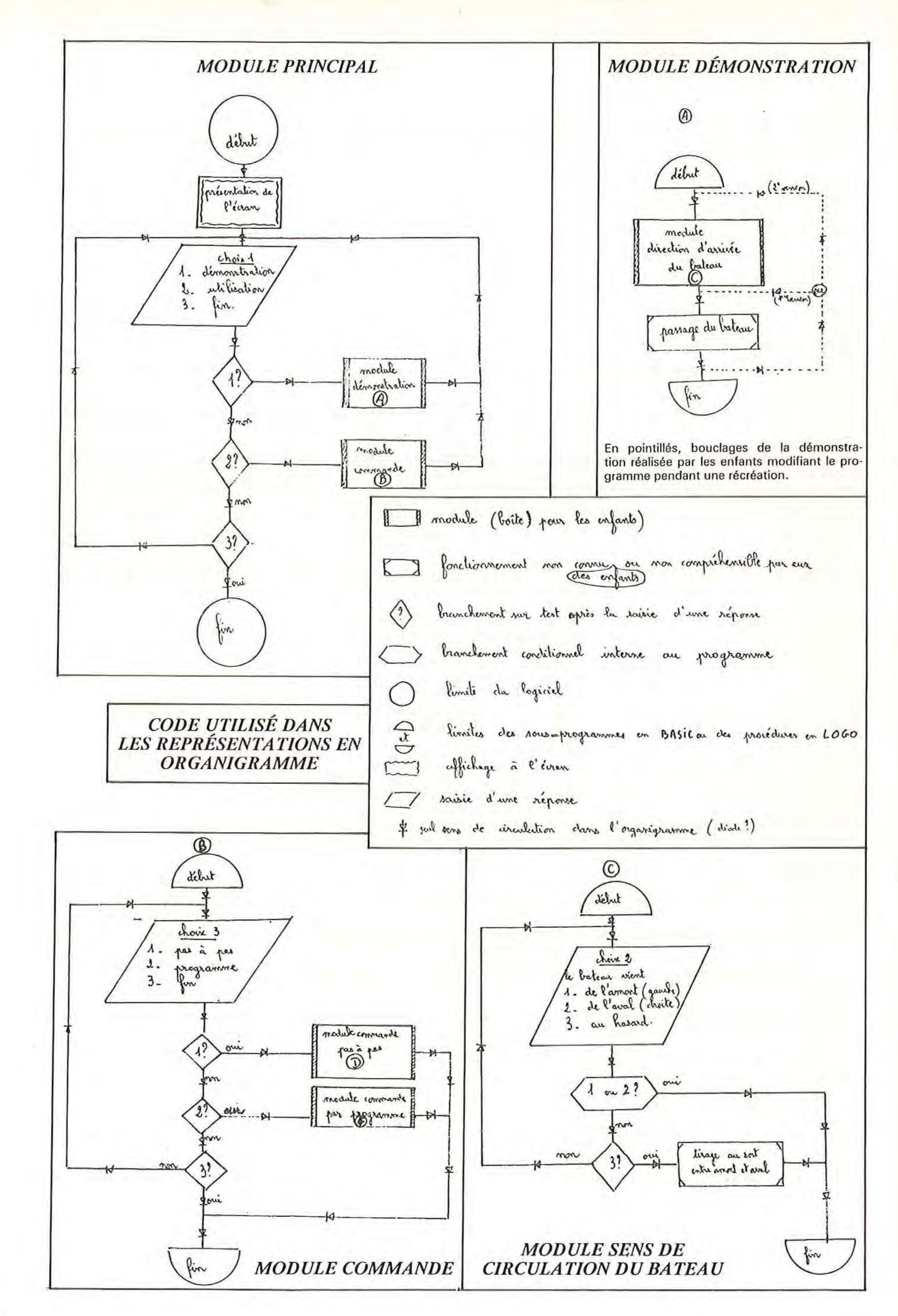

 $6\phantom{1}6$ 

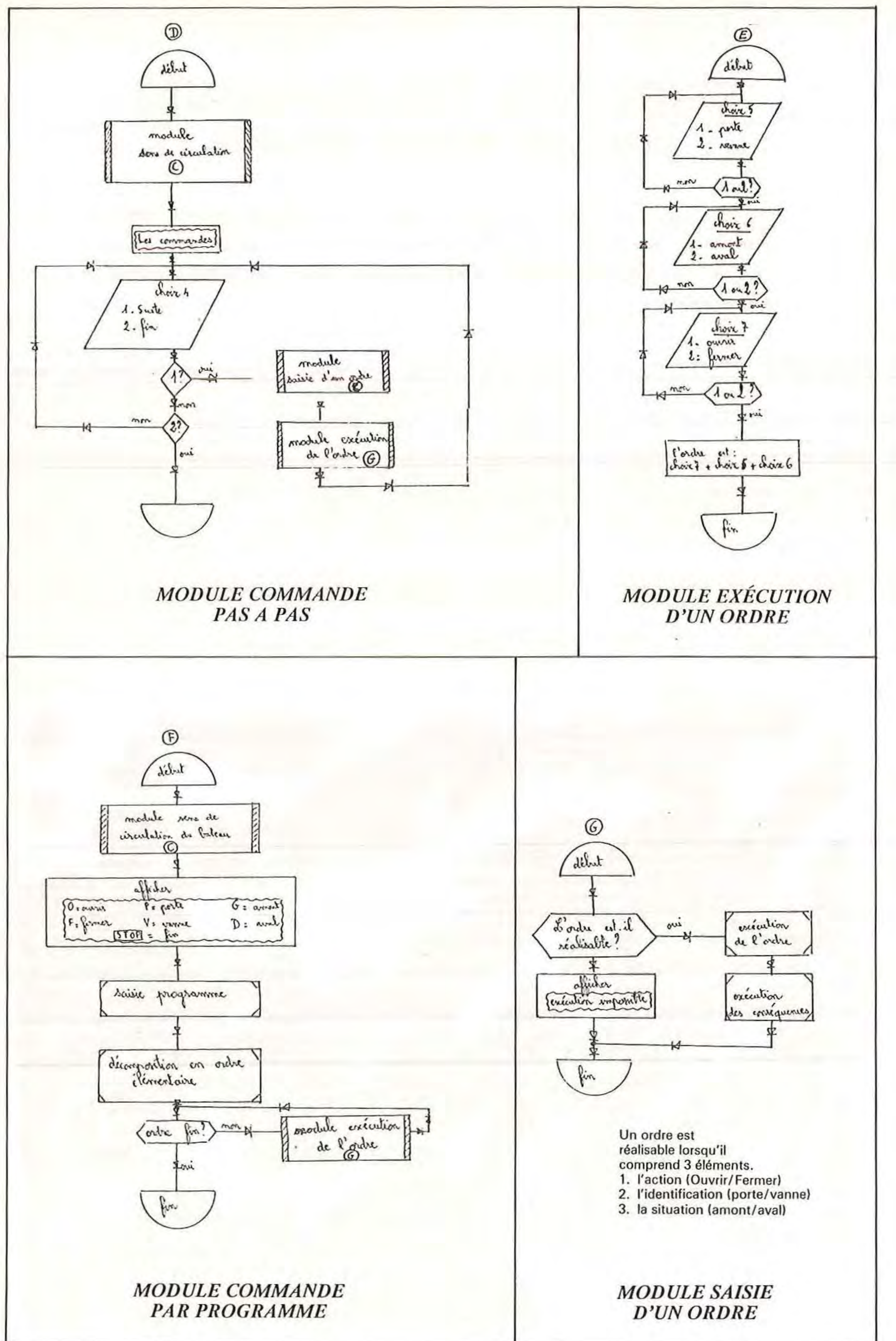